## **PART**

**01**

**灵活就业人员参保缴费政策**

**(一)**

灵活就 业人员参加企 业职工基本养老保险的,可 根据自身情况选择在灵活就业地或户籍所在地的县(区)级 社保经办机构参保登记,按要求申报缴费。

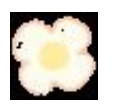

**(二)**

灵活 就业人员 缴费基数以全省上 年度全口径城镇单就业人员平均工资

的60%-300%

为上下限,参保人员在上下限范围内任意申报缴费基数后完成缴费。税务部 门在缴费期限内上年度全口径城镇单位就业人员平均工资公布前,按照上上 年度全口径城镇单位就业人员平均工资进行征收。上年度全口径城镇单位就 业人员平均工资公布后,税务部门从公布次月起按新标准征收。社保经办机 构和税务部门应做好宣传指导工作,在上年度全口径城镇单位就业人员平均 工资公布前,对选择最低缴费基数参保缴费的灵活就业人员,引导其按照上 上年度全口径城镇单位就业人员平均工资的70%作为缴费基数。

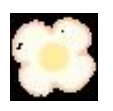

**(三)**

灵活就

业人员在202 2年缴纳企业职工基本养老 保险费确有困难的,可自愿暂缓缴费 ,不再向社保经办机构提出申请。对2022年未缴费月数可于2023年底前进 行补 缴,缴费 基数在2023年全 省个人缴费基数上下限范围内自主 选择。本次补缴免收利息和滞纳金 ,按规定比例计入个人账户,缴费到账当年开始计息。

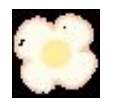

## **PART**

**02**

**灵活就业人员参保缴费程序**

**(一)**

灵活就业人员参保登记经办程序

全省县(区)级社保经办机构办理灵活就业人员参保登记业务。灵活就业人 员可通过线上、线下两种渠道申请参保登记。

线上登记

: 参保人员通过甘肃人社公共服务平台申请登记,填报相关个人信息后直接 提交,完成参保登记。

线下登记

:参保人员在经办大厅申请登记,工作人员在信息系统中的灵活就业虚拟单 位中依申请录入个人信息后完成参保登记。两种渠道办结的参保登记信息实 时推送至同级税务部门信息系统,实现信息共享。

**(二)**

**灵活就业人员缴费核定经办程序**

企业职工养老保险全国统

筹信息系统上线后,全省灵活就业人员养老保险

征缴模式统一调整为"缴费人员自行申报(直接向税务部门申报)+特殊缴 费(社会保险经办机构核定)"的模式。

1.正常缴费: 灵活就业人员正常缴纳当年度 养老保险费的, 全省各级社保经 办机构不再办理缴费核定和打印

缴费征集单

。灵活就业人员参保登记完成后直接通过税务部门提供的缴费渠道自行申报 缴费,目前主要缴费渠道是各地兰州银行、邮政储蓄银行网点。

2.特殊缴费:灵活就业人员缴费基数调整补收、延长缴费、政策性补缴等 特殊缴费业务,全省各级社保经办机构核定后将缴费信息推送同级税务部门 ,灵活就业人员通过税务部门提供的缴费渠道进行缴费。

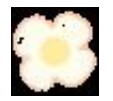

**(三)**

**灵活就业人员特殊业务经办程序**

1.缴费基数调整补收:年度缴费基数未达到下限的灵活就业人员,全省各 级社保经办机构不再办理调整补收业务。社保经办机构在灵活就业人员申请 退休前核查缴费基数,对不足缴费基数下限的年份统一办理调整补收核定, 由税务部门按照特殊缴费模式征收。

2. 政策性补缴:国家统一出台的特殊政策允许灵活就业人员跨年补缴的, 由 社保经办机构依据补缴政策核定后,按照特硫纷费模式推送税务部门征收。

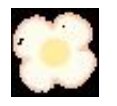

## **(四)**

**灵活就业人员缴费申报程序**

1.

新参保人员:首次申报缴费的灵活就业人员需通过线上或线下方式申请参保 登记,

灵活就业人员或社保经办机构工作人员需准确填报个人信息、参保缴费时间 后完成参保登记,再通过税务部门提供的正常缴费渠道缴费。

2.

中断参保后又以灵活就业重新参 保续费人员: 由原参保单位办理职工停保登记后,职工携带本人身份证在就业地或户籍地 社保经办机构办理灵活就业人员续保

后,再通过税务部门提供的正常缴费渠道缴费。

3.正常缴费人员

:已按年缴费的灵

活就业人员可直接通过税务部门提供的正常缴费渠道缴费。

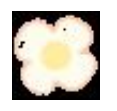

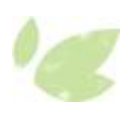

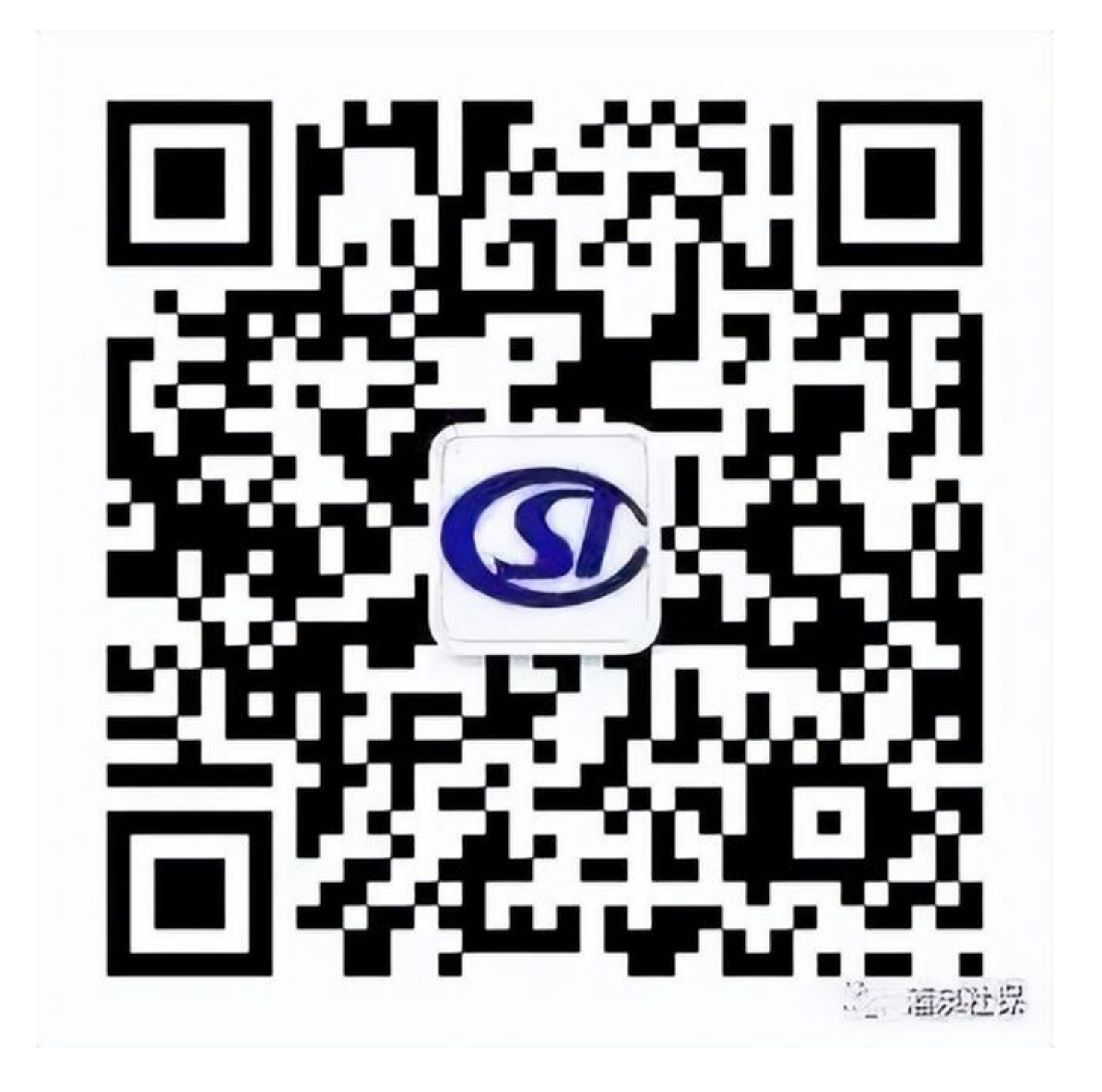

监制:闫卿君 审核:梁 艳 编辑:张 倩